## Cheatography

## Yograf Keyboard Shortcuts by [yograf](http://www.cheatography.com/yograf/) via [cheatography.com/20545/cs/7756/](http://www.cheatography.com/yograf/cheat-sheets/yograf)

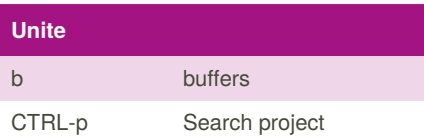

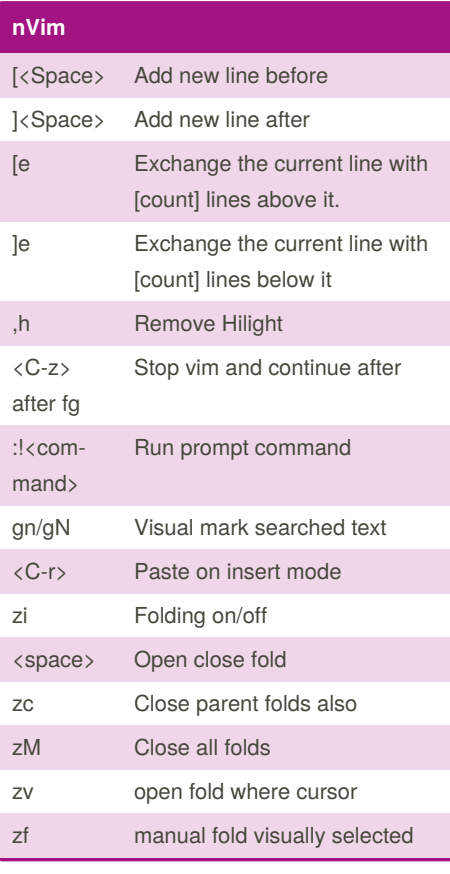

**Screen**

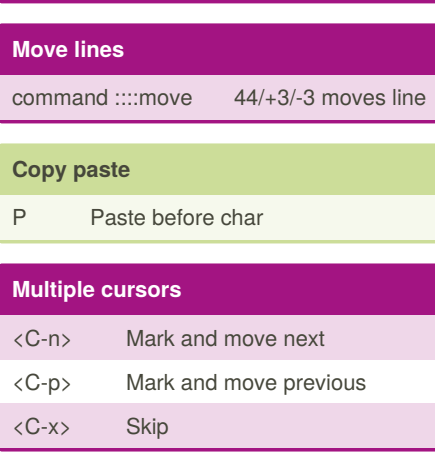

## **init.vim**

,v Edit init.vim ,s Source init.vim

## **Tabs**

TabooRename

<C-w><S-t> Move pane into tab

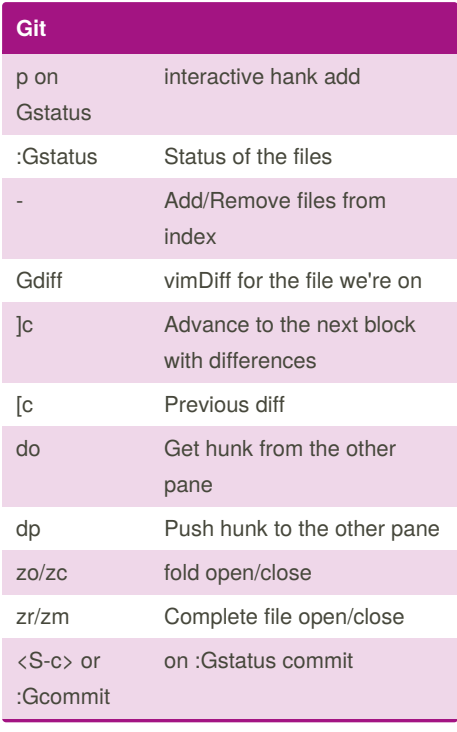

**JavaScript**

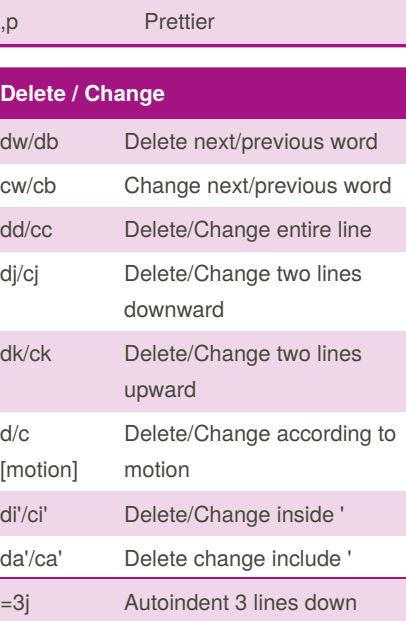

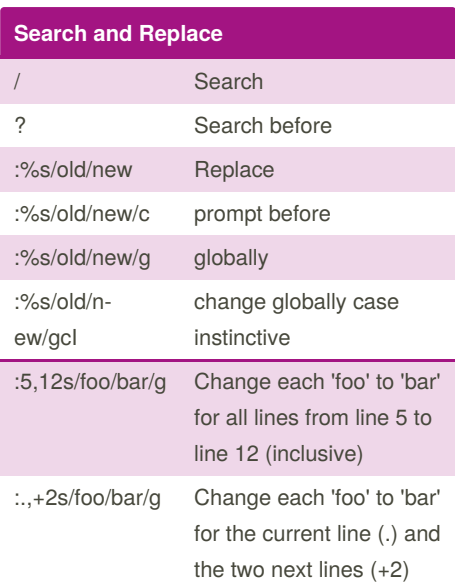

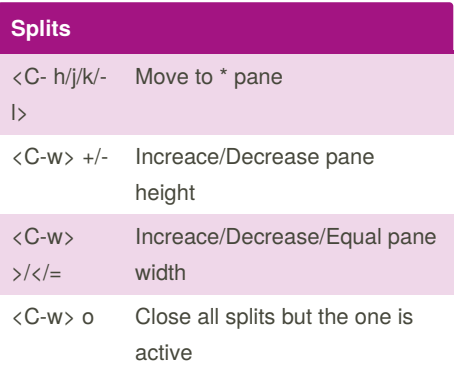

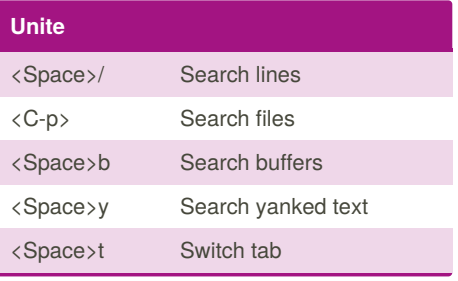

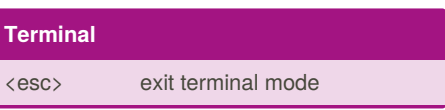

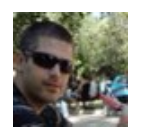

By **yograf** [cheatography.com/yograf/](http://www.cheatography.com/yograf/)

Published 3rd May, 2016. Last updated 5th June, 2019. Page 1 of 1.

Sponsored by **ApolloPad.com** Everyone has a novel in them. Finish Yours! <https://apollopad.com>